# GovRisk

The International Governance & Risk Institute

# Use of Technology to Detect Collusive Practices

#### Colin Ehren Managing Partner, C&SE

Tackling Corruption and Collusion in Public Procurement: Latin America and the Caribbean

Panama City, 2013

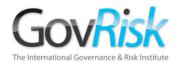

#### **Overview**

- Challenges of Gathering Evidence from the Internet.
- Automating Collusion Detection in Public Procurement.
- Combining Manual and Automated Bid Analyses

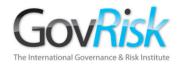

<u>Challenges of Gathering</u> <u>Evidence from the Internet</u>

- Size of the Internet
- Search Engines
- Invisible Web
- Social Media
- Gathering & Evidencing content.
- Compromise Issues & Internet Footprints

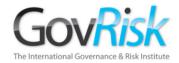

Size of the Internet

#### July 2013 - 996,230,757 Hosts

Internet Domain Survey Host Count

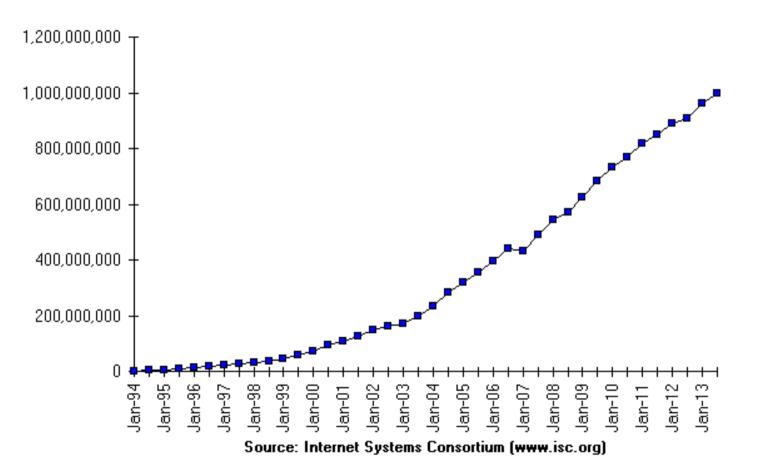

Colin Ehren candse@gmail.com Copyright C&SE 2013

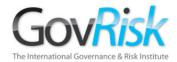

Size of the Internet

#### August 2013

- Google 47+ bn
- Yahoo 29.4 bn
- Bing 30.9 bn
- Lycos 30.4 bn
- Baidu 4.5 bn (estimate)
- Yandex 3.2 bn
- Terra 2+ bn

#### **Deep or Invisible Web**

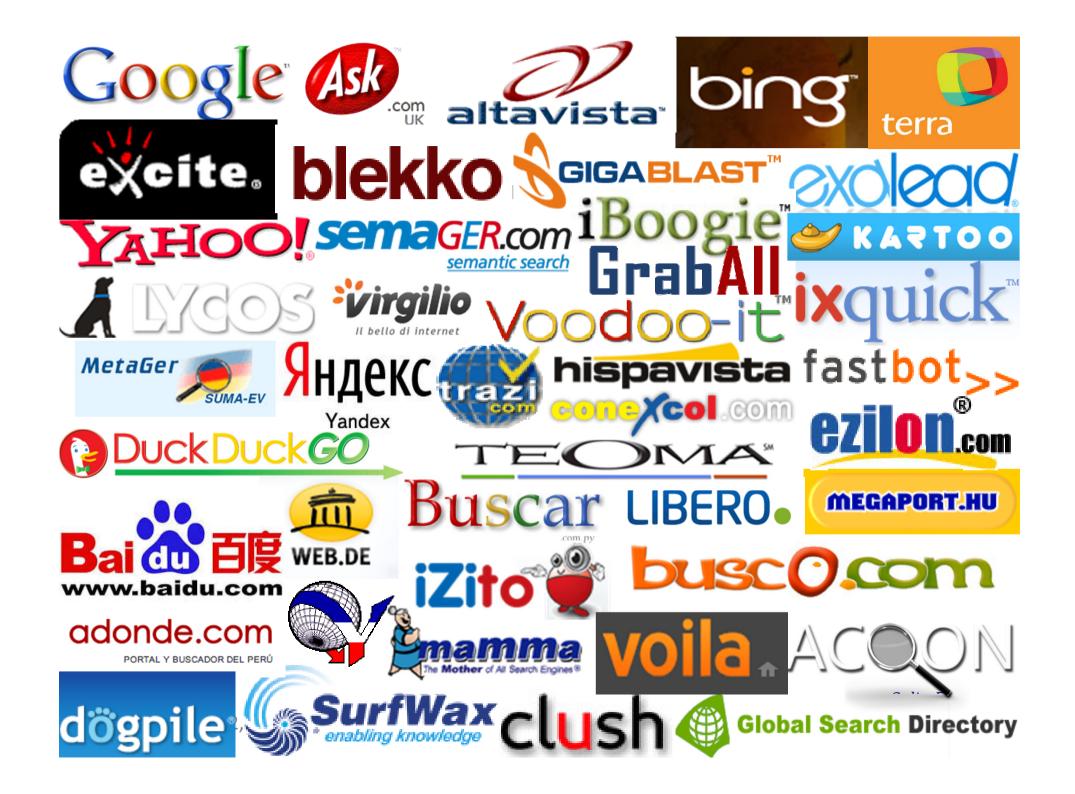

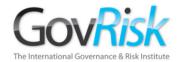

#### Search Engines

What does Google know?

2007 - Eric Schmidt (Google CEO) estimated Google had indexed roughly 0.004% of the Internet.

July 2008 – Google had identified 1 trillion (1,000,000,000,000) unique URL's.

Everything is on the Internet.

It is estimated that 80% of Open Source information exists in Books, Magazines, Literature and other Media.

Colin Ehren candse@gmail.com Copyright C&SE 2013

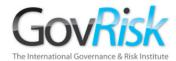

#### Invisible Web

Static websites (few content changes). Generic and Niche Information. *Easily indexed by Search Engines* 

Specialist / niche sites using Robots.txt. Websites with billions of pages stored in databases which are built dynamically for each search. Search Engines cannot easily index this content

Company Intranets, Private Websites and Networks. Search Engines cannot index this content

Criminal Area of the Internet. Accessed using specialised software. Search Engines cannot access this content Deep / Invisible Web

**Open Web** 

**Private Web** 

Dark Web

Colin Ehren candse@gmail.com Copyright C&SE 2013

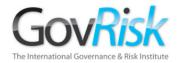

### Invisible Web

July 2001, Michael Bergman produced a white paper for www.brightplanet.com

- 400 to 550 times larger than the World Wide Web.
- 7,500 terabytes of information compared to 19 terabytes on WWW.
- 550 billion documents compared to 30 billion on the WWW.
- 200,000+ deep Web sites.
- 60 of the largest sites collectively contained over 40x the information on the WWW.

2004 Study - identified 330,000+ Deep Web sites.

Has grown almost exponentially since.

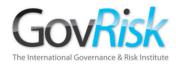

### Social Media

- Austria, Belgium, Croatia, Cyprus, Czech Republic, Denmark, Finland, FYR of Macedonia, Germany, Greece, Iceland, Ireland, Italy, Luxembourg, Malta, Norway, Slovakia, Slovenia, Spain, Sweden, Switzerland, Turkey & UK - Facebook, Youtube
- Bulgaria Facebook, VBox7, Youtube
- Estonia Facebook, Youtube, VKontakte
- France Facebook, Skyrock, Youtube
- Hungary Facebook, Iwiw, Youtube
- Latvia Youtube, Draugiem, Facebook
- Lithuania Facebook, Youtube, One
- Netherlands Facebook, Hyves, Youtube
- Poland Facebook, Youtube, Chomikuj
- Portugal Facebook, Youtube, Twitter
- Romania Facebook, Youtube, Hi5

Colin Ehren candse@gmail.com Copyright C&SE 2013

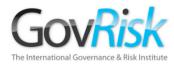

### Social Media

- China.
  - Qzone, Tencent Weibo, Sina Weibo, RenRen
- Russia.
  - Vkontakte, Youtube, Odnoklassniki, Facebook, Livejournal
- India.
  - Facebook, Youtube, Orkut, Ibibo
- Georgia
  - Facebook, Youtube, Odnoklassniki, VKontakte
- Brazil
  - Facebook, Youtube, Twitter, Orkut
- Panama
  - Facebook, Youtube, Twitter

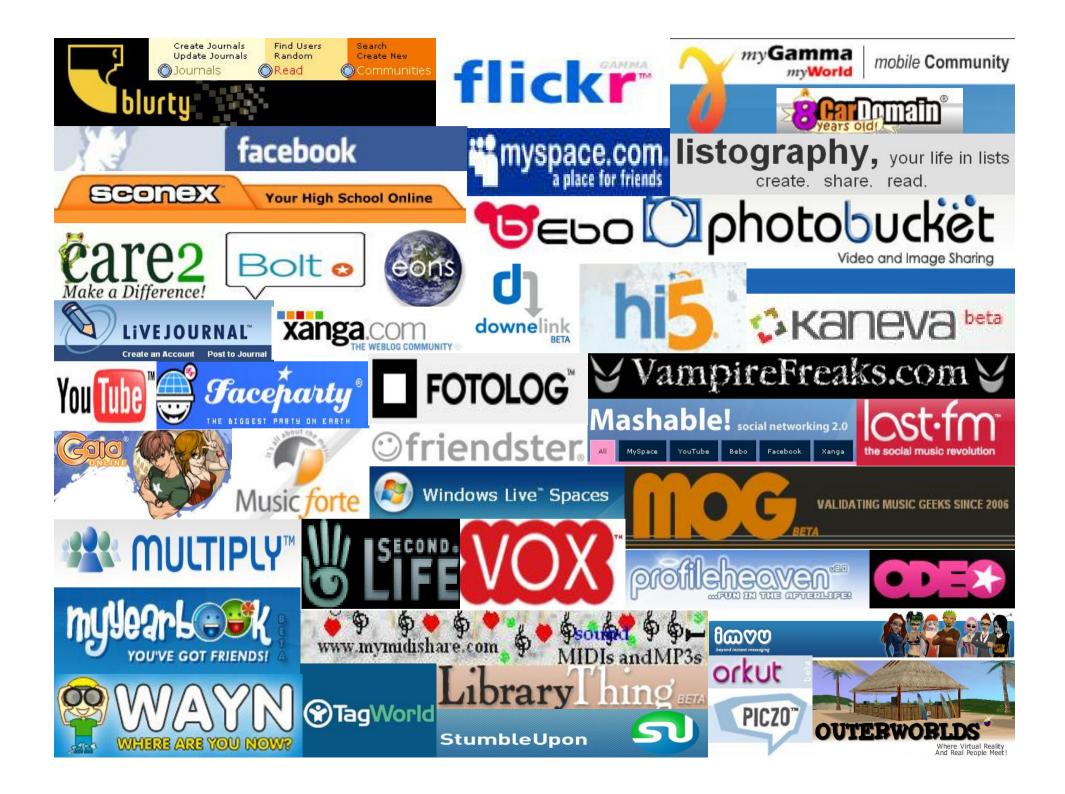

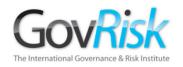

# **Traditional Social Media Tools**

- Internet Relay Chat
- Usenet Talk Groups
- Google Groups / Yahoo Groups
- MSN/Skype, Yahoo, AOL Messengers and Chat Rooms
- E-mail
- Dedicated Discussion Forums
- Dating Muslim Match, Uniform Match, Adult Friend
- Reunion Sites.

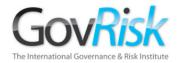

### **Gathering Data**

#### Common Issue – Large amounts of data

- Social Media Tools
- Data Extraction Tools.
- Visualisation Tools

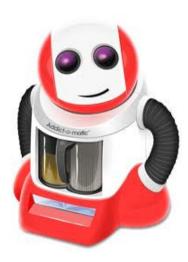

| 🔞 Atomic Email Hunter              |           |           |       |          |     |
|------------------------------------|-----------|-----------|-------|----------|-----|
| File                               | Results   | Settings  | Help  |          |     |
| P                                  | $\times$  | P         |       | . 🕝      |     |
| Hunt                               | t: texa   | is hotels | ownei | rs       |     |
| E-r                                | nail addı | ress      |       | Owner's  | na  |
| 🙆 webmaster@ivponli Webmaster      |           |           |       |          |     |
|                                    |           | americas  |       | Group Ra |     |
| 🖾 dallas@hiziournals 🛛 dallas@hizi |           |           |       |          | ziı |

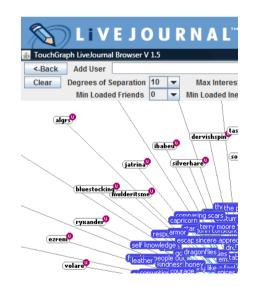

Colin Ehren candse@gmail.com Copyright C&SE 2013

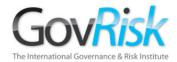

### **Gathering Data**

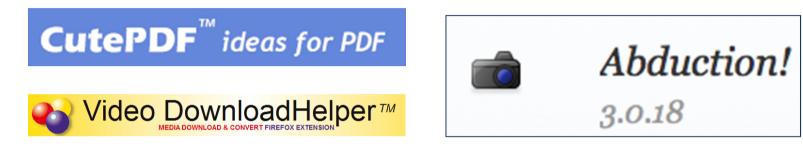

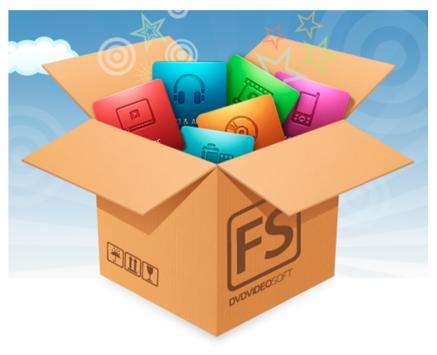

Colin Ehren candse@gmail.com Copyright C&SE 2013

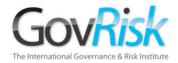

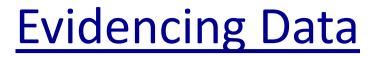

#### Prove it or Lose it

# All your efforts will be wasted unless you can prove what you found.

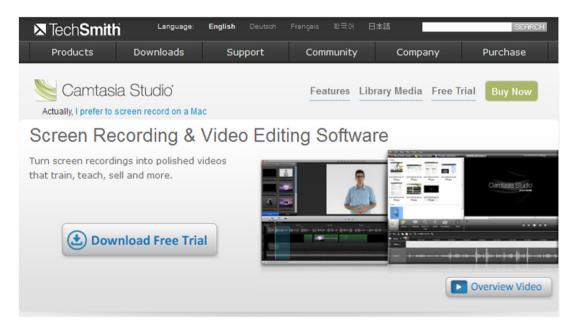

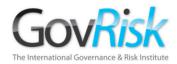

# **Evidencing Data**

#### **General Rules**

- Captured data should be given unique file names when saved.
- Data from different investigations kept separately.
- Data from different investigations must not be saved to the same CD/DVD disk.
- Separate CD/DVD disk should be used for each person subject to the investigation.

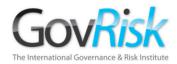

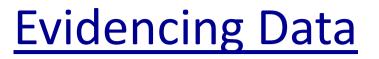

#### **Original Notes**

- Full record of the Investigators actions
- Made contemporaneously at the time or as soon as possible after.
- Content Acts as basis for Statement.
- May be many months until Court case.
- Importance cannot be over stated.

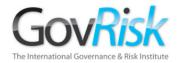

# **Evidencing Data**

#### Preserving the Evidential Chain

- When moving Data the Evidential Chain must be preserved.
- Proving the Integrity of the Data MD5 / SHA1 Hash
- Moving Data CD / DVD Disk.
- Exhibiting Data Evidential Bag
- Notes
- Stored Securely

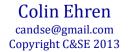

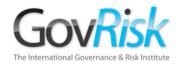

#### Multiple ways to access the Internet;

- Corporate networked PC's
- Corporate stand-alone PC's
- Re-claimed stand-alone PC's
- Covert / Unattributed stand-alone PC's
- Covert / Unattributed networked PC's
- Working from Home (Stand-alone or Networked)
- Mobile Devices
- Internet Café's

Colin Ehren candse@gmail.com Copyright C&SE 2013

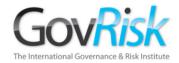

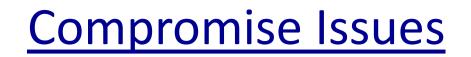

Criminals are aware that the Organisations use the Internet for their Research or Investigations. There are several issues that surround these methods of access.

#### **Recommendations**

- Corporate Networked and Stand-Alone workstations should only be used for generic research such as obtaining Crime Trend information or Research Publications from accredited websites.
- All detailed or sensitive Internet research or Open Source Investigations should be undertaken on a covert or unattributed and registered PC, using a covert or unattributed Internet connection.

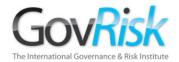

# Why?

Your Internet Footprint could compromise yourself, your colleagues or an Investigation or Intelligence Operation that your Organisation or a Partner may be engaged in.

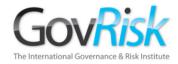

Every time you use the Internet you leave your footprints on the websites that you visit.

The size of your whole footprint depends on the 'environment variables' that your computer and internet browser pass and on your web activity.

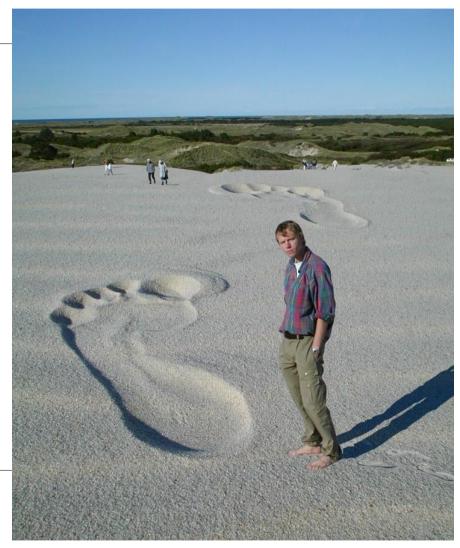

Colin Ehren candse@gmail.com Copyright C&SE 2013

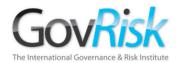

#### Webmaster

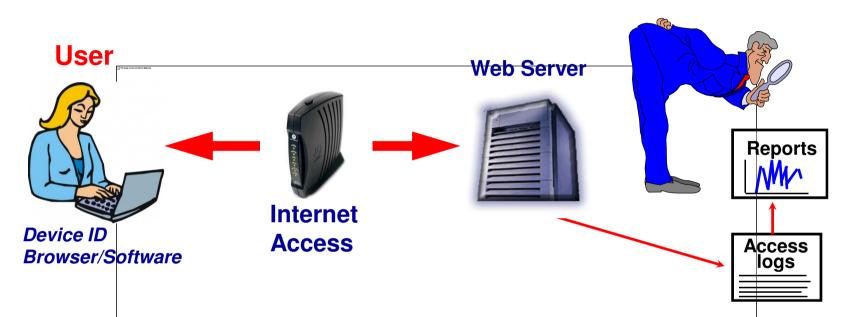

- When you click on a hyperlink your browser sends your 'Internet footprint' to a Web Server so that it can find what you want and send it back to you.
- The Webmaster in control of the Web Server can view your 'footprint' to gain information about you or your organization (physical location, ISP, your interests, type of PC/Software, etc.)

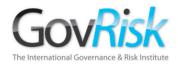

- Footprints are left on every web server of every web page that you visit.
- Be aware of what footprints you are leaving before visiting websites which could implicate your organization.
- Should you visit: badguy.com from a Government / Police Internet Connection?
- Your footprints can include;
  - The name of your computer (or gateway).
  - The IP address of your computer, or proxy gateway.
  - The URL of the page you were previously viewing. (Web masters use this to see what web pages lead visitors to their site.)

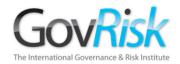

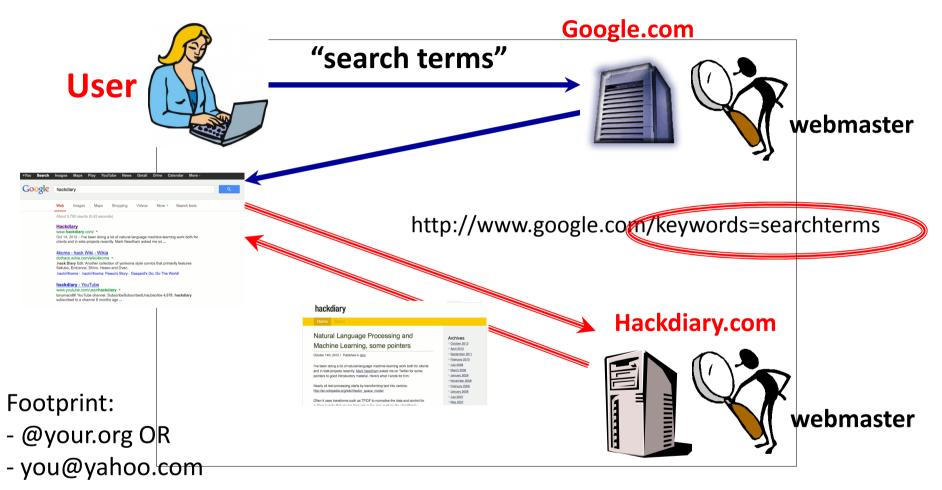

google.com webmaster knows your "search terms"

hackdiary.com webmaster knows what "search terms" you used to find them.

Colin Ehren candse@gmail.com Copyright C&SE 2013

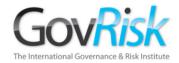

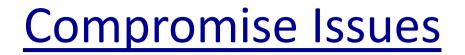

In Summary - Your internet footprint could compromise an investigation or intelligence operation that your organisation or Law Enforcement Agency may be engaged in.

| BrowserID: Mozillar4 0 (compatible; MSIE 6.0; Windows NT 5.0;<br>AWARELockDown2001; NET CLR 1.1.4322) |
|----------------------------------------------------------------------------------------------------|
| Browser:MicroSoft Internet Exploder Version 6.0                                                       |
| Operating System: <mark>Windows</mark> 2000                                                           |
| <mark>Referrer:</mark> http://www.google.co.uk/search?<br>q=am+i+secure&hl=en&lr=&start=10&sa=N       |
| Your IP Address: 195.173.172.10                                                                       |
| IP Address Behind Firewall                                                                            |
| Your <mark>hostname</mark> : mailgate.exitstrategy.co.uk                                              |
| Your <mark>AS</mark> : 2529 ARIN ASN block                                                            |
| Your Country: GB                                                                                      |
| Your <mark>Abuse Contact</mark> : abuse@demon.net                                                     |
| Additional Software :                                                                                 |

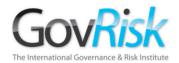

| Web           | Images Videos  | Maps N | lews Shopping Gmail                                                                             | more ▼                                                                                                    |                  |  |  |
|---------------|----------------|--------|-------------------------------------------------------------------------------------------------|----------------------------------------------------------------------------------------------------|------------------|--|--|
|               |                |        |                                                                                                 | kdown2001                                                                                                    |                  |  |  |
|               |                |        | Home / Forums Inc                                                                               | dex / <u>Hardware and OS Related Technologies</u> / <u>Website Technology Issues</u>                                                                           | <u>1</u>         |  |  |
|               | Serverythin    | -      | Forum Library : Charter : Moderators: lammert                                                   |                                                                                                    |                  |  |  |
| Images Videos |                | os     | Website                                                                                         | Technology Issues                                                                                                    |                  |  |  |
|               | More           | •      |                                                                                                 |                                                                                                    |                  |  |  |
|               | The w<br>Pages |        | These terms have b                                                                              | een highlighted:                                                                                                    |                  |  |  |
|               |                |        | <sup>he</sup> These terms have been highlighted:<br>te awarelockdown2001 [ remove highlighting] |                                                                                                    |                  |  |  |
|               |                |        |                                                                                                 |                                                                                                    |                  |  |  |
|               |                |        |                                                                                                 |                                                                                                    |                  |  |  |
|               |                |        | AWARELockDow<br>What user agent is this?                                                        |                                                                                                    |                  |  |  |
|               |                |        | dunne                                                                                           |                                                                                                    |                  |  |  |
|               |                |        | #:672992                                                                                        | What user agent would " <b>awarelockdown2001</b> " be, anyone know?<br>IP traces back to Is4689-s0.metpolice.router.uk.quza.net, which is, a<br>"interesting". |                  |  |  |
|               |                |        |                                                                                                 |                                                                                                    |                  |  |  |
|               |                |        |                                                                                                 |                                                                                                    | Colin Ehren      |  |  |
| Sor           | atombor        | 12 20  | 012                                                                                             |                                                                                                    | candse@gmail.com |  |  |

Copyright C&SE 2013

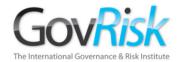

Browser ID<mark>:</mark>Mozilla/4.0 (compatible; MSIE 6.0; Windows NT 5.0; AWARELockDown2001; .NET CLR 1.1.4322)

Browser:Micro\$oft Internet Exploder Version 6.0

Operating System:Windows 2000

Referrer: http://www.google.co.uk/search?

q=am+i+secure&hl=en&lr=&start=10&sa=N

Your IP Address: 195.173.172.10

IP Address Benind Firewall

Your hostname: mailgate.exitstrategy.co.uk

Your<mark>as</mark>: 2529 ARIN ASN block

Your Country: GB

Your Abuse Contact : abuse@demon.net

Additional Software :

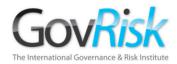

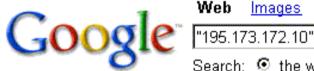

Images Groups News Froogle

more »

Advanced Search Search Preferences

Search: 💿 the web 🖸 pages from the UK

#### Web

#### METROPOLICE SERVICE

195.173.172.10 resolved to mailgate exitstrategy.co.uk DNS Query Results: ; <<>> DIC 9.2.2 <<>> any mailgate.exitstrategy.co.uk ;; global options: printcmd ... www.fathers.ca/metropolice\_service.htm - 54k - Cached - Similar pages

Usage Statistics wwwave.org - September 2003

4, 40, 2.31%, 31, 2.49%, 326, 3.91%, 4, 0.72%, **195.173.172.10**, 5, 38, 2.19%, 0, 0.00%, 8, 0.09%, 0, 0.00%, 66, 196, 65, 37 ... www.wwwave.org/logs/usage\_200309.html - 107k - Cached - Similar pages

#### MAKE EM LAUGH - Queen's Roval Hussars Bulletin Board

IP: 195.173.172.10. Gordon E Glazebrook Member. Posts: 345 From:UK ... IP: 195.173.172.10. John Foster Member. Posts: 82 From:Catterick North Yorkshire ... bb.grh.org.uk/Forum1/HTML/000305-9.html - 85k - Cached - Similar pages

#### 195.173.172.10

UnhappyTummy. (). 09/06/04 11:42 PM. Re: I need some love.. Hello! \*\*\* Lots and lots of hugs \*\*\* I'm so sorry you are feeling so lonely ... www.helpforibs.com/messageboards/ubbthreads/ printthread.php?Board=livingroom&main=104211&type=post -

> **Colin Ehren** candse@gmail.com Copyright C&SE 2013

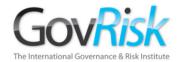

| BrowserID:Mozilla/4.0 (compatible; MSIE 6.0; Windows NT 5.0;<br>AWARELockDown2001; .NET CLR 1.1.4322) |
|----------------------------------------------------------------------------------------------------|
| Browser:Micro\$oft Internet Exploder Version 6.0                                                      |
| Operating System:Windows 2000                                                                         |
| <mark>Referrer:</mark> http://www.google.co.uk/search?<br>q=am+i+secure&hl=en&lr=&start=10&sa=N       |
| Your IP Address : 195.173.172.10                                                                      |
| IP Address Behind Firewall                                                                            |
| Your hostname: mailgate.exitstrategy.co.uk                                                            |
| Your <mark>AS</mark> : 2529 ARIN ASN block                                                            |
| Your Country: GB                                                                                      |
| Your Abuse Contact : abuse@demon.net                                                                  |
| Additional Software :                                                                                 |

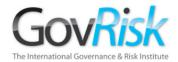

Google <sup>Web</sup>

<u>Images Groups News Froogle more »</u>

"mailgate.exitstrategy.co.uk"

h Advanced Search Preferences

Search:  $\odot$  the web  $\odot$  pages from the UK

Web

#### METROPOLICE SERVICE

195.173.172.10 resolved to **mailgate.exitstrategy.co.uk** DNS Query Results: ; <<> DiG 9.2.2 <<>> any **mailgate.exitstrategy.co.uk** ;; global options: printcmd ... www.fethers.ca/metropolice\_service.htm - 54k - <u>Cached</u> - <u>Similar pages</u>

#### UK screen - Page Statistics for HOPCYN BIRD

... mailgate.exitstrategy.co.uk, 22/03, http://www.google.co.uk/search?hl=en&lr= &cr=countryUK7Ccoun... UK. crawler9.googlebot.com, 19/03, US. ... www.ukscreen.com/cast/hopcyn/stats - 24k - Supplemental Result - <u>Cached</u> - <u>Similar pages</u>

#### eXTReMe Tracking

11 Nov, Fri, 14:31:05, **mailgate.exitstrategy.co.uk**, MSIE 6, Windows 2000. 11 Nov, Fri, 14:33:43, ip-83-134-196-33.dsl.scarlet.be, MSIE 6, Windows 98 ... extremetracking.com/open;unique?tag=whgig2 - 51k - <u>Cached</u> - <u>Similar pages</u>

#### eXTReMe Tracking

... 08 Mar, Mon, 05:54:16, 195.179.14.60, MSIE 5, Windows NT. 08 Mar, Mon, 06:01:31, mailgate.exitstrategy.co.uk, MSIE 5, Windows 2000. Last 20 Days, Unique Visitors ... extremetracking.com/open;unique?tag=euroligh - 51k - Supplemental Result - <u>Cached</u> - <u>Similar pages</u>

> Colin Ehren candse@gmail.com Copyright C&SE 2013

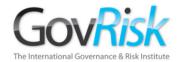

Browser ID<mark>:</mark>Mozilla/4.0 (compatible; MSIE 6.0; Windows NT 5.0; AWARELockDown2001; .NET CLR 1.1.4322)

Browser:Micro\$oft Internet Exploder Version 6.0

Operating System:Windows 2000

Referrer: http://www.google.co.uk/search?

q=am+i+secure&hl=en&lr=&start=10&sa=N

Your IP Address: 195.173.172.10

IP Address Benind Firewall

Your hostname: mailgate.exitstrategy.co.uk

Your<mark>as</mark>: 2529 ARIN ASN block

Your Country: GB

Your Abuse Contact : abuse@demon.net

Additional Software :

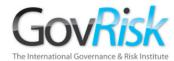

#### **Network Whois record**

| rnational Governance & Risk Institute | Queried whois                                                                                                    | .ripe.net with "-B 195.173.172.10"                                                                                                    |  |  |
|---------------------------------------|----------------------------------------------------------------------------------------------------|----------------------------------------------------------------------------------------------------|--|--|
|                                       | <pre>% This is the RIPE Whois query server #2.<br/>% The objects are in RPSL format.<br/>%<br/>% Note: the default output of the RIPE Whois server<br/>% is changed. Your tools may need to be adjusted. See<br/>% http://www.ripe.net/db/news/abuse-proposal-20050331.html<br/>% for more details.<br/>%<br/>% Rights restricted by copyright.</pre> |                                                                                                    |  |  |
|                                       | % See http://www.ripe.net/db/copyright.html                                                                                                    |                                                                                                    |  |  |
|                                       | % Information                                                                                                    | n related to '195.173.172.0 - 195.173.172.15'                                                                                                    |  |  |
|                                       | inetnum:<br>netname:<br>descr:<br>descr:<br>country:                                                                                                    | 195.173.172.0 - 195.173.172.15<br>METROPOLICE<br>Metropolitan Police Service<br>London SW1H<br>GB                                                                           |  |  |
|                                       | admin-c:<br>tech-c:<br>status:<br>mnt-by:<br>mnt-lower:<br>mnt-routes:<br>notify:<br>changed:<br>source:                                                                                                    | AC2375-RIPE<br>ASSIGNED PA<br>AS2529-MNT<br>AS2529-MNT<br>AS2529-MNT<br>hostmaster@demon.net<br>hostmaster@demon.net 20030121<br>RIPE                                       |  |  |
| September 12, 201                     | person:<br>address:<br>address:<br>phone:<br>notify:<br>mnt-by:<br>nic-hdl:<br>changed:<br>Source:                                                                                                    | Alan Cooper<br>Metropolitan Police Service<br>London SW1H<br>+44-20 8649 3658<br>hostmaster@demon.net<br>AS2529-MNT<br>AC2375-RIPE<br>hostmaster@demon.net 20030121<br>RIPE |  |  |

#### Colin Ehren candse@gmail.com Copyright C&SE 2013

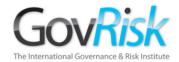

| BrowserID:Mozilla/4.0 (compatible; MSI)                                                                                                    | Google am i secure Search Search Preferences                                                                                                    |
|----------------------------------------------------------------------------------------------------|----------------------------------------------------------------------------------------------------|
| AWARELockDown2001; .NET CLR 1.1.4322)<br>Browser:Micro\$oft Internet Exploder Versio                                                                                        | Web                                                                                                    |
| Operating System:Windows 2000<br>Referror: http://www.google.co.uk/search                                                                                                   | F-Secure Computer Virus Information Pages: MyDoom.AM<br>F-Secure Anti-Virus detects Mydoom.AM worm with the following update:.<br>[FSAV_Database_Version]. Version=2005-01-25_01<br>www.f.secure.com/vdeccs/mydoon_am.shtml - 28k - Cached - Similar pages                                                                                                  |
| q=am+i+secure&hl= <del>en&amp;lr=&amp;start=10&amp;sa=N</del><br>Your IP Address: 195.173.172.10<br>IP Address Behind Firewall<br>Your hostname: mailgate.exitstrategy.co.u | F-Secure Computer Virus Information Pages: Navidad.b<br>http://www.europe.f <b>secure</b> .com/download-purchase/ [Analysis: Alexey Podrezov, F-<br>Secure Corp.; Nov 2000 - Jan 2001]<br>www.f <b>secure</b> .com/v-descs/navidad.shtml - 22k - Cached - Similar pages                                                                                     |
| Your <mark>AS</mark> : 2529 ARIN ASN block<br>Your Country: GB<br>Your <mark>Abuse Contact</mark> : abuse@demon.net<br>Additional Software :                                | Access Manager 1.3 - Fast, Easy and <b>Secure</b> Password Storage<br>Access Manager is a password management tool that provides fast, easy and <b>secure</b><br>password storage. Access Manager is free for personal use.<br>www.accessmanager.co.uk/ - 19k - 13 Nov 2005 - <u>Cached</u> - <u>Similar pages</u>                                          |
|                                                                                                    | Security Events and Webcasts: Upcoming Live Security Webcasts<br>Microsoft Executive Circle Webcast: Security360 with Mike Nash: Integrating the Edge in<br>Network Security. November 15, 2005, 9:00 AM-10:00 AM Pacific Time<br>www.microsoft.com/events/security/upcoming.mspx - 35k - 13 Nov 2005 -<br>Cached - Similar pages                           |
|                                                                                                    | Microsoft Security Newsletter Welcome to the Microsoft Security<br>November 16, 9:30 AM-10:30 AM Pacific Time Kai Axford, Security Specialist, November<br>22, 11:00 AM-Noon Pacific Time Dennis Hurst, Sr. Security Engineer,<br>www.microsoft.com/technet/ security/secnews/newsletter.htm - 100k - 13 Nov 2005 -<br><u>Cached</u> - <u>Similar pages</u> |
|                                                                                                    | Am I Hacked? The Comprehensive Windows <b>Security</b> Check and Linux<br>Check various databases to see if you are listed and perform a quick portscan of your system.<br>www.amihacked.com/ - 9k - 13 Nov 2005 - <u>Cached</u> - <u>Similar pages</u>                                                                                                    |
|                                                                                                    | <u>eWEEK.com - Enterprise Technology News and Reviews</u><br>eWEEK Breaking information technology news, hardware, <b>security</b> , networking and 16,<br>starting @ 11 <b>am</b> ET Join David Cohen, Co-Founder of Wi-Fi Alliance,<br>www.eweek.com/ - 101k - 12 Nov 2005 - <u>Cached</u> - <u>Similar pages</u>                                         |
|                                                                                                    | LOIIN ENTEN                                                                                                    |

candse@gmail.com Copyright C&SE 2013

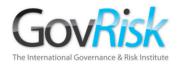

#### **Beware**

Parallel Surfing can associate a Covert or non-attributed PC to the your organisation. Parallel Surfing would occur when the same websites or Search Terms are researched on a Corporate workstation and then those same sites or Search Terms are researched on a Covert or non-attributed workstation.

Webmasters can run reports that identify who has been using the same Search Terms, etc.

Colin Ehren candse@gmail.com Copyright C&SE 2013

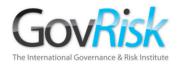

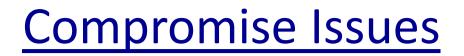

#### The "parallel surfing" Problem...

- User #1: leaves "your.org" footprints whilst visiting "target.com"
- User #2: leaves "Covert" footprints whilst visiting "target.com"

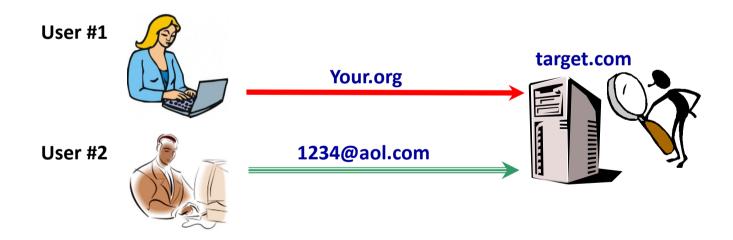

The "Covert" User may now be recognized as an "your.org" visitor.

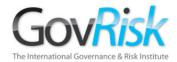

## 195.173.172.10

**195.173.172.10** 

<u>antnicuk</u>

antnicuk@msn.com

antnicuk nicola

<u>192.com</u>

Colin Ehren candse@gmail.com Copyright C&SE 2013

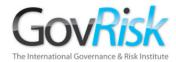

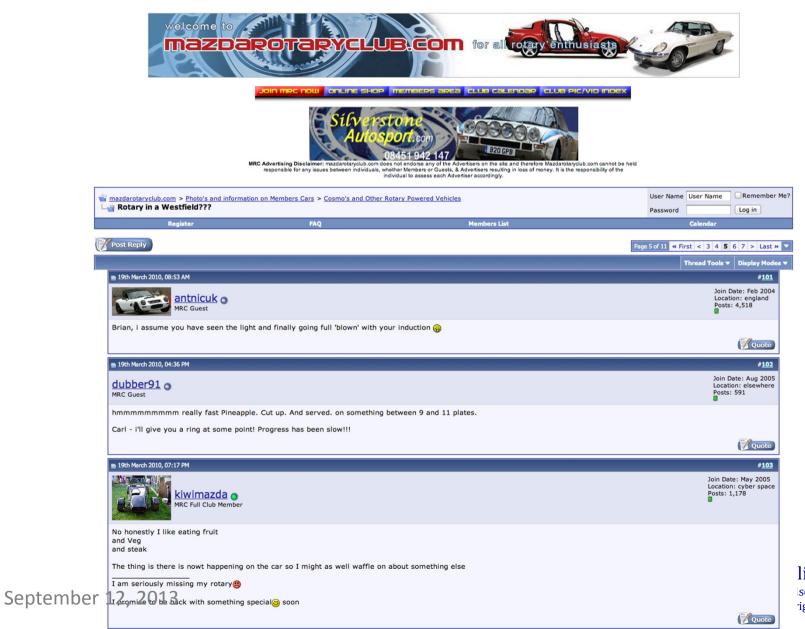

lin Ehren se@gmail.com ight C&SE 2013

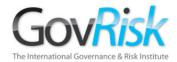

## 195.173.172.10

**195.173.172.10** 

<u>antnicuk</u>

antnicuk@msn.com

antnicuk nicola

<u>192.com</u>

Colin Ehren candse@gmail.com Copyright C&SE 2013

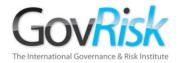

#### **Beware**

Your footprints are left on every website that you visit. If those websites display adverts or images from 3<sup>rd</sup> parties, your footprints are sent automatically to them as well.

You do not need to have visited the 3<sup>rd</sup> party site for them to obtain your information.

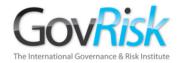

Web pages can include images or adverts from third parties.

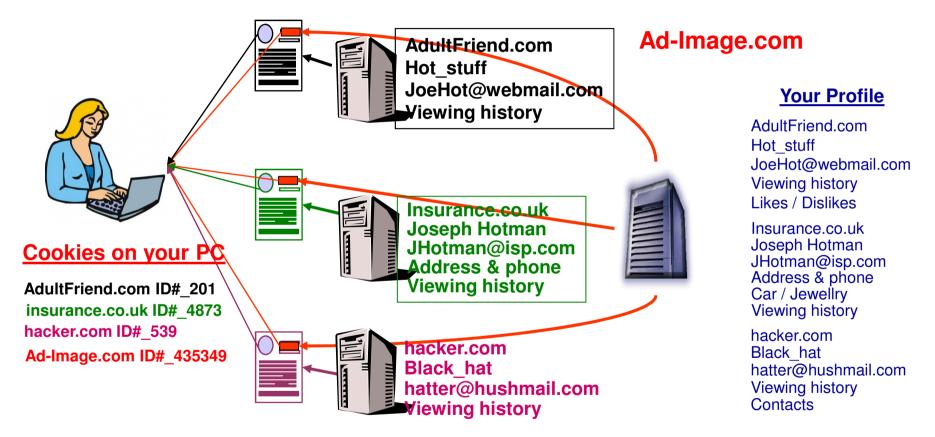

Companies, such as "Ad-Image.com" are able to compile a significant profile on you and your surfing habits, which they are able to trade or sell to their partners or customers.

September 12, 2013

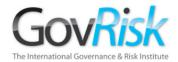

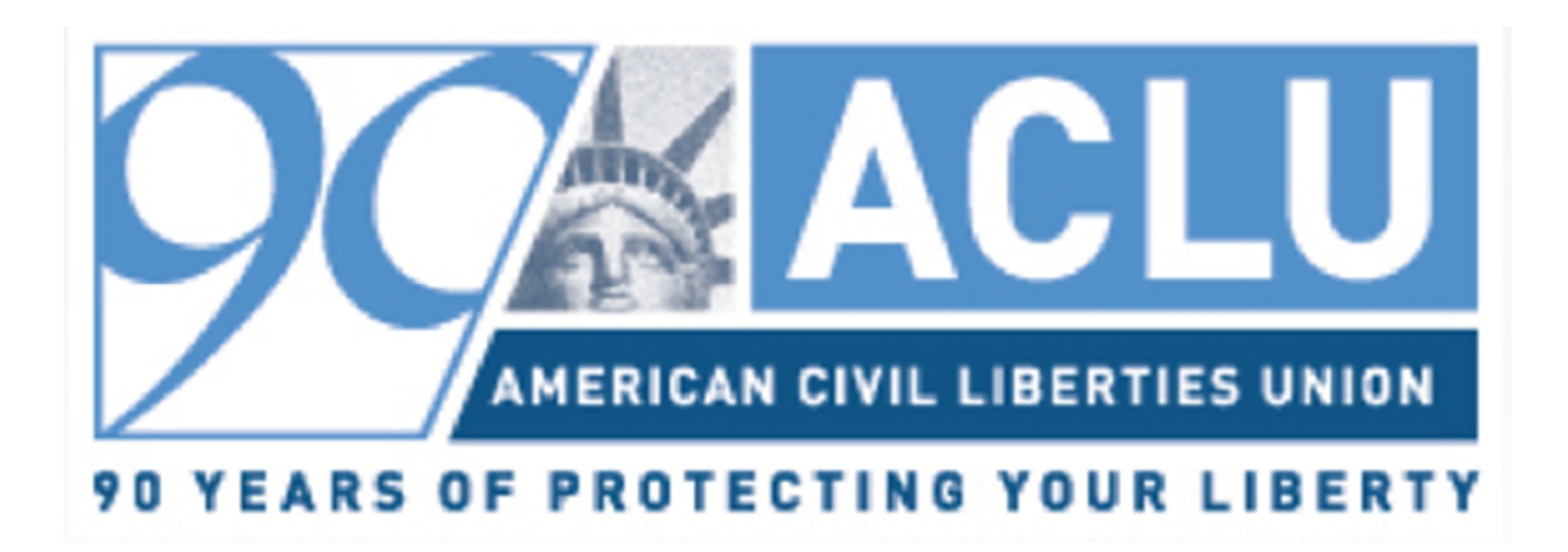

#### **Ordering Pizza?**

Colin Ehren candse@gmail.com Copyright C&SE 2013

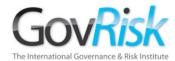

## Automating Collusion Detection & Combining Manual and Automated Bid Analyses

Colin Ehren candse@gmail.com Copyright C&SE 2013

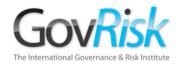

## **Search Automation**

#### **Query Servers**

- Integrated Solution
- Live Queries
- Automated Queries
- Builds own Database
- Expensive

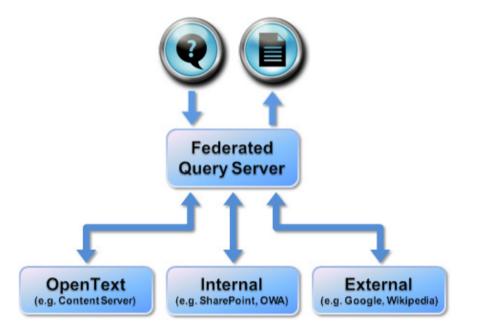

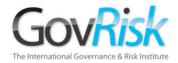

#### **Search Engine Alerts**

| YAHOO! ALERTS                                                            | Q Search                                                                      |
|--------------------------------------------------------------------------|-------------------------------------------------------------------------------|
| Create an Alert My Alerts                                                |                                                                               |
| Yahoo! Alerts                                                            |                                                                               |
| Select one of the alert types from the list below.                       |                                                                               |
| Breaking News<br>Daily News<br>Fantasy Sports<br>Horoscope<br>Local News | Stocks Summary<br>Stocks Watch<br>Travel Destinations<br>Weather<br>Y! Search |

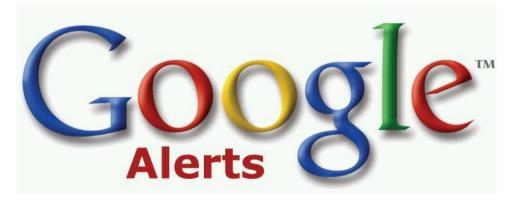

Colin Ehren candse@gmail.com Copyright C&SE 2013

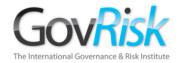

#### **Data Extraction Tools**

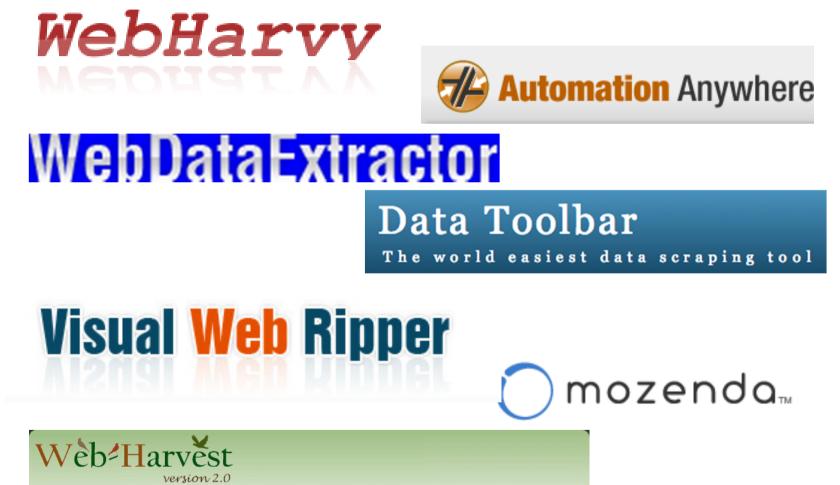

Colin Ehren candse@gmail.com Copyright C&SE 2013

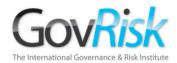

### Web Data Extractor

|                             | 🐱 Web Data Ex          | tractor 8.3            |           |                                          |                                                    | <          |               |
|-----------------------------|------------------------|------------------------|-----------|------------------------------------------|----------------------------------------------------|------------|---------------|
| ource Offsite links Fil     | <u>File View H</u> elp |                        |           |                                          |                                                    |            |               |
| Search engines Site /       |                        | pen <u>S</u> tart Stop |           | Jobs 15 / 15 Cur. speed                  | 4.00 kbps                                          |            |               |
| Starting URL http://lon     | Session Meta tag       | s Emails (16) Pho      | nes (71)  | Faxes (70) Merged list Urls Inactive     | sites (59)                                         | uworde e   | earching. Rig |
| Spider in                   |                        |                        |           |                                          |                                                    | ///0103-3/ | URL 4         |
|                             | Phone                  | Source                 | Tag       | URL                                      | Title                                              |            |               |
| Retrieval depth             | 08444122127            | 0844 4122127           |           | http://www.budgetinsurance.com           | Budget Car, Home and Van Insurance   Budget Ins    |            | http://se     |
|                             | 08444122128            | 0844 4122128           |           | http://www.budgetinsurance.com           | Budget Car, Home and Van Insurance   Budget Ins    | 122        | http://wv E   |
| Process exact amon or       | 08444122129            | 0844 4122129           |           | http://www.budgetinsurance.com           | Budget Car, Home and Van Insurance   Budget Ins    | 5)         | http://ws     |
|                             | 08448710099            | 0844 8710099           |           | http://www.budgetinsurance.com           | Budget Car, Home and Van Insurance   Budget Ins    | 5)         | http://ww     |
| Save data                   | 18005254784            | 1-800-525-4784         |           | http://www.campmor.com                   | Camping Gear & Outdoor Gear - Outerwear & Outd     | b)         | http://wv     |
| Extracted data will be au   | 18882267667            | 1-888-226-7667         | phone     | http://www.campmor.com                   | Camping Gear & Outdoor Gear - Outerwear & Outd     | 5          | http://ww     |
| the different format manu   | 952011                 | 95 2011                |           | http://www.campmor.com                   | Camping Gear & Outdoor Gear - Outerwear & Outd     | 27         | http://se     |
| and an orone rollinge marke | 50222326178            | +502-2232-6178         |           | http://www.guatemalaweb.com/             | Guatemala Travel, Tour Packages and Hotels         | 1          |               |
| rolder a local an ap        | 13056772280            | 1 (305)677-2280        | Ph        | http://www.guatemalaweb.com/             | Guatemala Travel, Tour Packages and Hotels         | L.         | http://se     |
|                             | 13023619942            | 1(302) 361-9942        |           | http://www.guatemalaweb.com/             | Guatemala Travel, Tour Packages and Hotels         | 1          | http://se     |
|                             | 18668648283            | 1-866-864-8283         |           | http://www.guatemalaweb.com/             | Guatemala Travel, Tour Packages and Hotels         | )          | http://se     |
|                             | 533244                 | 53-3244                |           | http://www.guatemalaweb.com/             | Guatemala Travel, Tour Packages and Hotels         | 1          | http://se     |
|                             | 05151210               | 05-15-12 10            |           | http://photo.net/                        | Photography community, including forums, reviews   | 10 C       | http://ww     |
|                             | 05151218               | 05-15-12 18            |           | http://photo.net/                        | Photography community, including forums, reviews   | lext 10)   | http://ww     |
|                             | 05161200               | 05-16-12 00            |           | http://photo.net/                        | Photography community, including forums, reviews   |            |               |
|                             | 120300                 | 120-300                |           | http://photo.net/                        | Photography community, including forums, reviews   | lext 10)   | http://ww     |
|                             | 220120511              | 2 2012-05-11           |           | http://photo.net/                        | Photography community, including forums, reviews   | lext 10)   | http://ww     |
|                             | 2026475225             | 202-647-5225           |           | http://www.state.gov/travel/             | Travel                                             |            | *             |
|                             | 1503528                | +1 503-528             |           | http://www.bootsnall.com/                | Around the World Travel Community for Indie Trave  |            |               |
|                             | 5011000                | 501-1000               |           | http://www.statravel.com/                | Book cheap student and teacher flights, hotels and |            |               |
|                             | 9067745190             | 906-774-5190           |           | http://www.uptravel.com/                 | Upper Peninsula Michigan, UP Michigan Travel &     |            |               |
|                             | 8006823333             | (800) 682-3333         |           | http://www.gate1travel.com/              | Tours, Vacation Packages, Escorted Tour, Travel    | -          |               |
|                             | 18004420568            | 1-800-442-0568         | call      | http://www.lastminutetravel.com/hp.aspx  | Last Minute Travel - Best Deals: Hotels, Packages  |            |               |
|                             | 37165423180            | 371) 654 23 180        |           | http://www.lidotleti.lv/                 | Letas aviobiletes, viesnicas, celojumi             |            |               |
|                             | 7812370280             | 781-237-0280           | Telepho   | http://thetravelinstitute.com/           | The Travel Institute                               |            |               |
|                             | 7812373860             | 781-237-3860           |           | http://thetravelinstitute.com/           | The Travel Institute                               |            |               |
|                             | 8005424282             | 800-542-4282           | Toll-Free | http://thetravelinstitute.com/           | The Travel Institute                               |            |               |
|                             | 8774390277             | (877) 439-0277         | call      | http://travel.aol.com/                   | Travel Guides and Information - AOL Travel         |            |               |
|                             | 00605165               | 006-0516-5             |           | http://en.wikipedia.org/wiki/Time_travel | Time travel - Wikipedia, the free encyclopedia     | C          | olin Ehre     |
|                             | 0141005343             | 0-14-100534-3          |           | http://en.wikipedia.org/wiki/Time_travel | Time travel - Wikipedia, the free encyclopedia     | _          |               |
| September                   | 019509591              | 0-19-509591            |           | http://en.wikipedia.org/wiki/Time_travel | Time travel - Wikipedia, the free encyclopedia     |            | idse@gmail.c  |
| September                   | 0195130960             | 0-19-513096-0          |           | http://en.wikinedia.org/wiki/Time_travel | Time travel - Wikinedia, the free encyclonedia     | Сору       | right C&SE 2  |

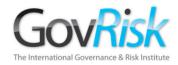

## **Data Extraction Tools**

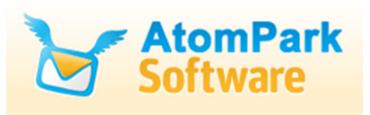

- Atomic E-Mail Hunter
- Atomic Web Spider
- Atomic Whois Explorer
- Atomic Newsgroup Explorer
- Atomic E-Mail Studio

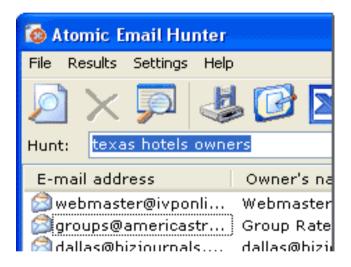

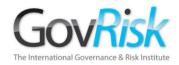

## Assimilation of Data

#### Huge data volumes

Petabytes of data (1 Petabyte (1000 terabytes) = approx 3000 million documents

#### **Diverse sources**

- The Internet www, blogs, twitter, social networks, virtual worlds, chat-rooms
- Internal E-mail, Office Systems, Knowledge Management and Analyst Reports
- Computers, storage devices, mobile phones

#### Integration of data

- Multiple formats
  - Structured, unstructured (text)
  - Languages / alphabets
- Organisationally
  - Across departments
  - Across boundaries (different legislation)
  - Between organisations

September 12, 2013

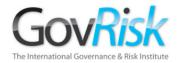

#### **Traditional Software**

Sophisticated Security Systems

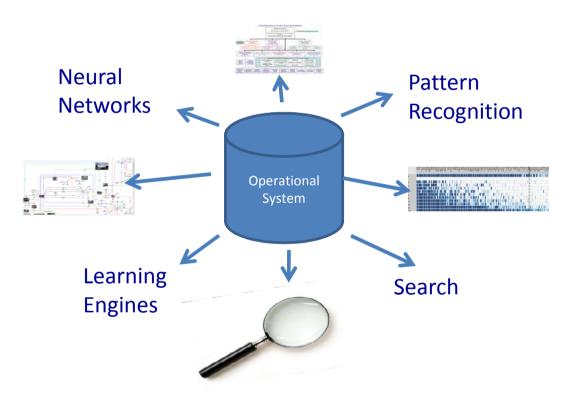

Data traditionally held in isolated silos

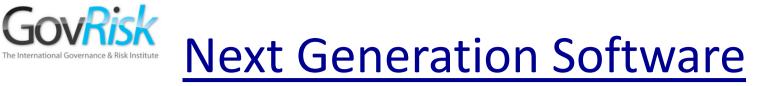

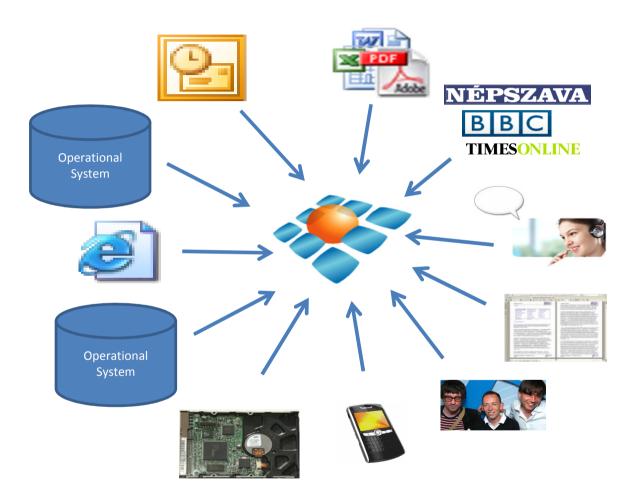

#### Integration of all types of data

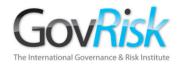

## **Next Generation Software**

#### **Entity Abstraction**

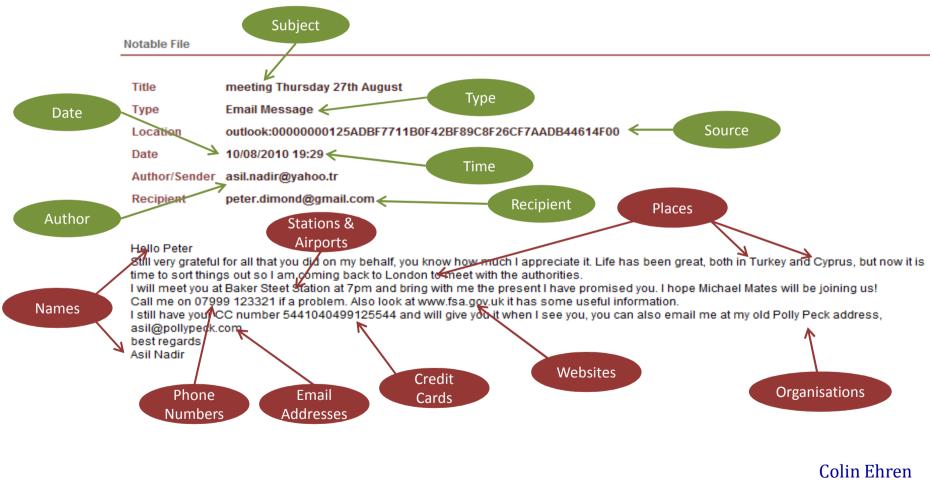

candse@gmail.com Copyright C&SE 2013

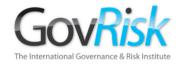

### **Next Generation Software**

#### Links and Relationships

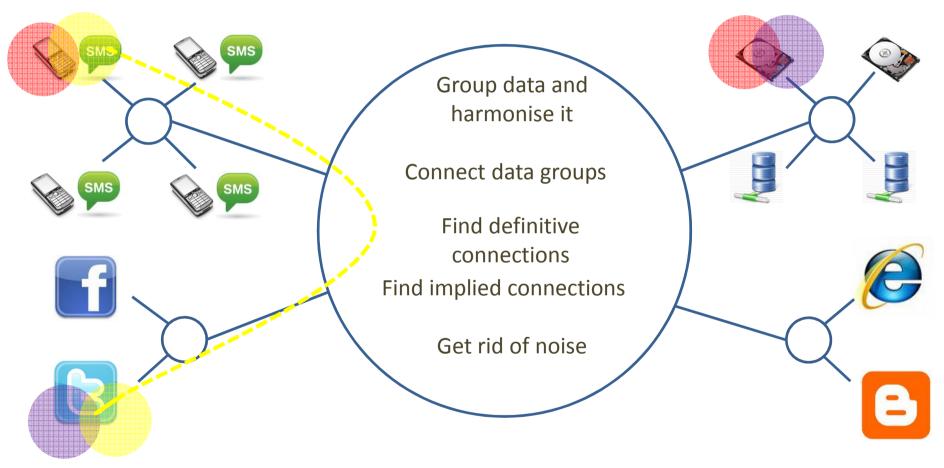

**Next Generation Software** 

## **Information Discovery Platform**

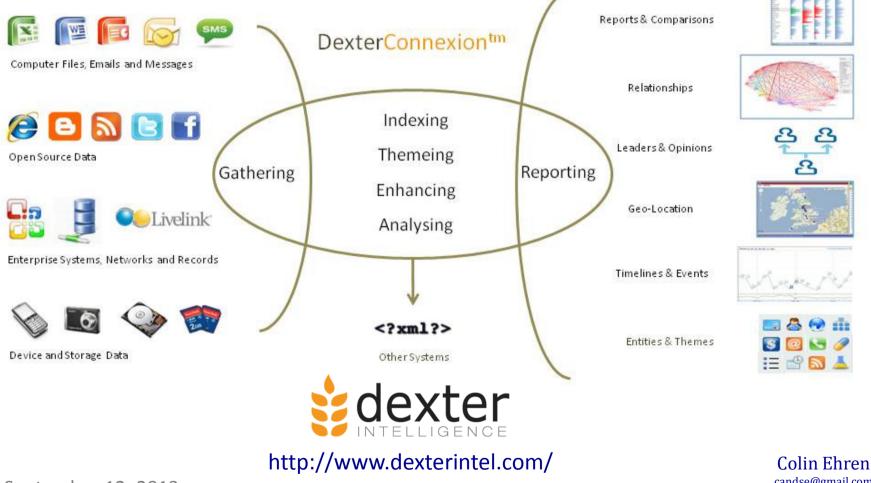

September 12, 2013

candse@gmail.com Copyright C&SE 2013

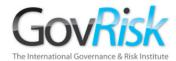

# Any Questions?

Colin Ehren candse@gmail.com Copyright C&SE 2013

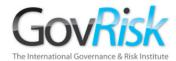

## Use of Technology to Detect Collusive Practices

#### Colin Ehren Managing Partner, C&SE

<u>candse@gmail.com</u> +44 (0)7941 338 449

Tackling Corruption and Collusion in Public Procurement: Latin America and the Caribbean

September 12, 2013

Panama City, 2013